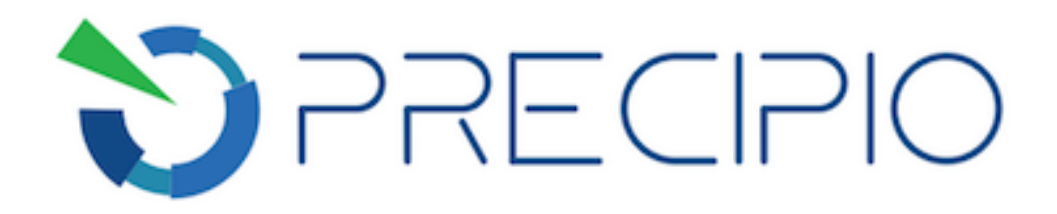

**Precipio, Inc.**

# **Instructions for Use**

**KRAS Exon 2 Mutation Analysis using ICE COLD-PCR Coupled to TaqMan SNP Genotyping Analysis**

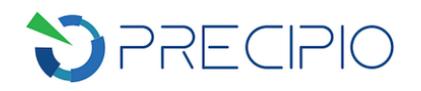

### **Table of Contents**

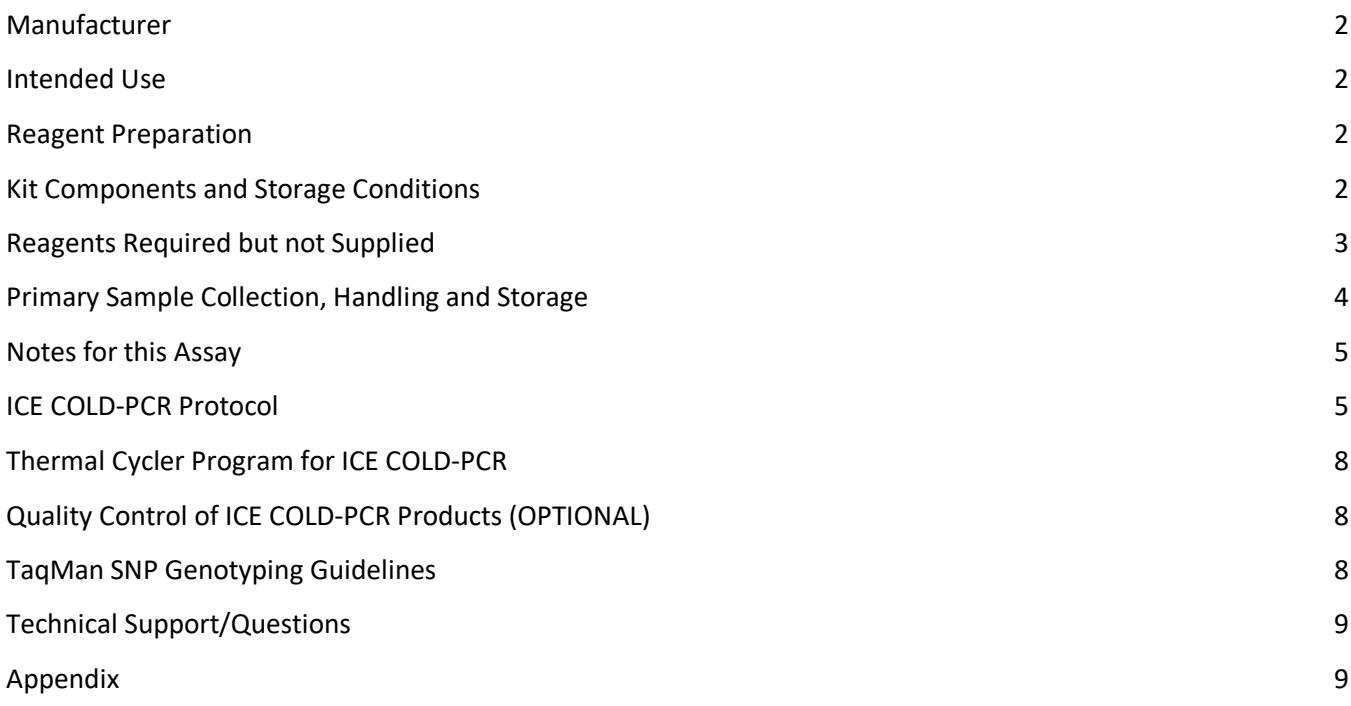

#### Copyright © 2018 by Precipio, Inc.

All rights reserved. This Instruction manual or any portion thereof may not be reproduced in any form, or transmitted outside of the recipient's organization in any form by any means — electronic, mechanical, photocopy, recording, or otherwise  $-$  or used in any manner whatsoever without the express written permission of the Company.

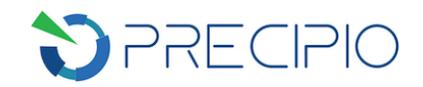

### **Manufacturer**

This Kit was manufactured by Precipio, Inc. at 8813 F Street, Omaha, NE 68127, USA. USA Telephone: 1-203-787-7888

#### **Intended Use**

*For professional use only***.** Precipio's ICEme Kit offerings are *in vitro* diagnostic assays that enrich clinically actionable somatic mutations in a target of interest. This kit is specifically designed to enrich for mutations in Exon 2 of the KRAS gene that are of clinical relevance. This kit is designed to be used in a clinical diagnostic laboratory by suitably trained personnel testing DNA extracted from formalin-fixed paraffin embedded tissues or from plasma.

#### **Reagent Preparation**

All reagents supplied with this kit are ready to use. Some components will need to be thawed, vortexed and/ or spun in a microcentrifuge before use; check details in Assay Procedure below. Reagents do need to be combined to produce Master Mixes and reaction mixtures; full details are given in the procedure below.

#### **Please note that this kit does not contain reagents for TaqMan SNP genotyping.**

#### **Kit Components and Storage Conditions**

The KRAS Exon 2 Kit contains the components to perform ICE COLD-PCR amplification for mutation enrichment for 24 total samples with controls. Enough reagents, including controls, are present to accommodate 4 batches of 6 samples. Recommended storage conditions are listed in **Table 1**.

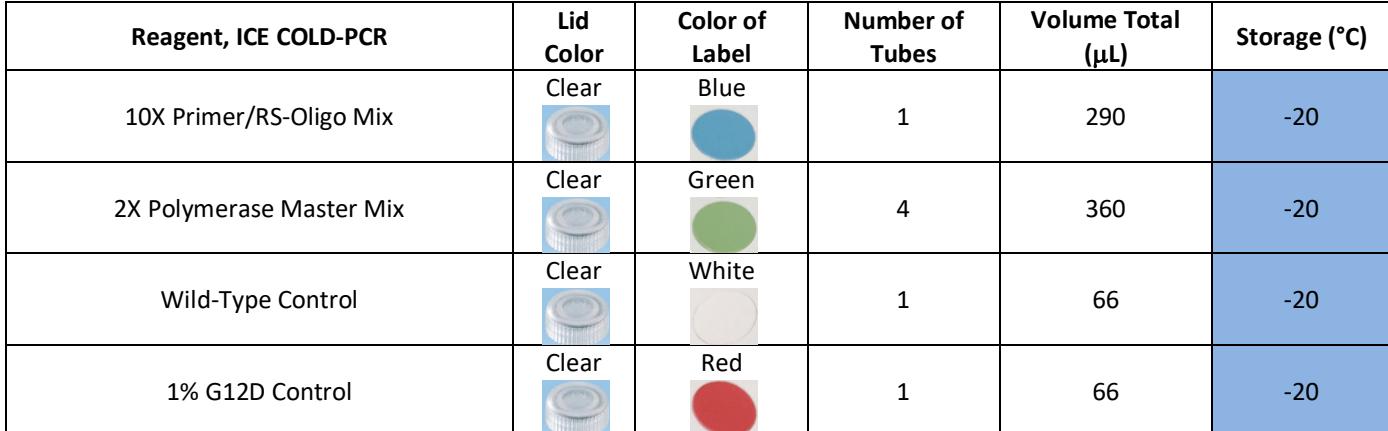

**Table 1**: Kit components with recommended storage conditions.

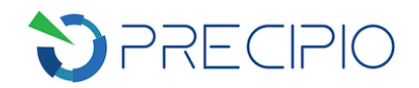

This kit was designed specifically to enrich the following mutations:

- 1. c.35G>A; p.G12D
- 2. c.34G>A; p.G12S
- 3. c.34G>C; p.G12R
- 4. c.34G>T; p.G12C
- 5. c.35G>C; p.G12A
- 6. c.35G>T; p.G12V
- 7. c.38G>A; p.G13D

### **Reagents Required but not Supplied**

1. Molecular Biology Grade Water: Thermo Fisher Catalog # AM9937

In addition, the following TaqMan assays were designed to fit within the sequence of the KRAS Exon 2 amplicon using the Thermo Fisher's custom design tool online (https://www.thermofisher.com/order/custom-genomicproducts/tools/genotyping/) ; however, not all of these have been tested. The ICE COLD-PCR amplicon sequence can be found in Appendix 1 if redesign is required.

- 1. KRAS Exon 2 G12D TaqMan SNP Genotyping Assay (functionally tested):
	- a. Thermo Fisher Assay ID: ANKA62R
- 2. KRAS Exon 2 G12S TaqMan SNP Genotyping Assay: a. Thermo Fisher Assay ID: ANWC2EH
- 3. KRAS Exon 2 G12R TaqMan SNP Genotyping Assay:
	- a. Thermo Fisher Assay ID: ANXGVYF
- 4. KRAS Exon 2 G12C TaqMan SNP Genotyping Assay: a. Thermo Fisher Assay ID: ANYMPJD
- 5. KRAS Exon 2 G12A TaqMan SNP Genotyping Assay: a. Thermo Fisher Assay ID: ANZTH4A
- 6. KRAS Exon 2 G12V TaqMan SNP Genotyping Assay: a. Thermo Fisher Assay ID: AN2XDN7
- 7. KRAS Exon 2 G13D TaqMan SNP Genotyping Assay:
	- a. Thermo Fisher Assay ID: AN32694

In general, the following conditions were used to functionally test the TaqMan SNP Genotyping Assays:

- 1. Thermo Fisher GTXpress Master Mix, Catalog # 4403311
- 2. For PCR amplification in the TaqMan Assays for KRAS Exon 2 G12D, 65 °C was used.

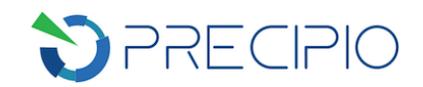

# **Primary Sample Collection, Handling and Storage**

This kit can be used with the following:

- DNA extracted from formalin-fixed paraffin-embedded tumor samples (FFPE slides & blocks) or fine needle aspirations (FNAs)
	- o For optimal DNA extraction from FFPE, the tissue should be fixed in neutral buffered formalin for 14 – 24 hours, placed in ethanol and then embedded in paraffin following standard histological practices.
	- $\circ$  Tumor biopsies are a heterogeneous mixture of tumor cells and non-tumor cells. In addition, the tumor itself is a heterogeneous mixture of tumor cells with mutations and tumor cells without mutations. Because these somatic mutations may not be evenly distributed throughout the tumor, the resultant mutational analysis of different sections from the same tumor may be different.
	- $\circ$  To increase the probability of detecting a mutation, DNA from the tumor region of the tissue should be isolated by scraping only the tumor area from the glass slide using a fresh, sterile scalpel for each new slide. It is recommended that at least two independent analyses are performed for each sample.
	- o The formalin-fixation process used in preparing FFPE tumor biopsy samples may result in deamination of cytosines. Deamination converts cytosine to uracil. The polymerase will recognize this uracil as a thymine and incorporate an adenine in the copied strands. The correct allele G is then replaced with an A causing an artifact mutation due to the fixation process and not a true somatic mutation. It is **highly** suggested that an extraction protocol which incorporates **Uracil-N-Glycosylase** be used for FFPE Extractions.
- Circulating free DNA (cfDNA) from plasma or serum
	- $\circ$  The following collection tubes can be used to collect whole blood for subsequent extraction of cfDNA from plasma:
		- Lavender top EDTA tube
		- Streck Cell Free DNA BCT<sup>®</sup> Tube

**NOTE**: Extraction of cfDNA should be performed within 24 hrs of collection with the lavender top EDTA tube. See manufacturer's guidance for each tube type.

**NOTE:** Upon separation via centrifugation, if the sample is red or orange in color, this denotes the sample is hemolyzed and therefore not suitable for downstream plasma analysis. A redraw is required. Plasma should have a yellow or light yellow color and show distinct separation on top of the blood.

**NOTE**: Storage and shipping conditions of the whole blood may affect quantity and quality of cfDNA in relation to full length DNA.

- o The preferred extraction kit for ICE COLD-PCR applications is the Bioo Scientific NextPrep-Mag™ cfDNA Isolation Kit (Refer to protocol PRO1005 Plasma Extraction Protocol\_MagBind 20Sep2018.docx). The Qiagen QIAamp® Circulating Nucleic Acid Kit (PRO1001 Plasma Extraction Protocol\_QIAgen 20Sep2018.docx) was also tested.
- DNA isolated from other body fluids.

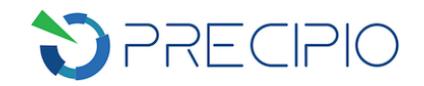

Other considerations:

- 1. It is recommended that all samples and controls are extracted with the same protocol to avoid any variations due to reagents and/or buffers.
- 2. All DNA samples should be diluted to the same starting concentration with the same dilution buffer.
- 3. Ensure sample to sample uniformity.
- 4. Any additional control DNA to be analyzed should be of the same quality and quantity as the sample DNA.

## **Notes for this Assay**

- The ICE COLD-PCR assay has been optimized using the **Bio-Rad C1000** thermal cycler; however, the ICE COLD-PCR assay can be optimized/run on most other thermal cyclers.
- Due to heterogeneity associated with tumors, biopsy samples may contain normal cells as well as Wild-Type and mutant tumor cells.
- The Limit of Detection (LOD) of any mutations present in the sample DNA following ICE COLD-PCR is dependent on the sensitivity of the downstream sequence detection platform used.
- Only the DNA polymerase(s) supplied with this kit should be used as indicated for the specific assay or downstream application.
- Some TaqMan SNP Genotyping Assays could potentially exhibit cross reactivity with non-target single nucleotide polymorphisms (SNP) at the same nucleotide positions as the target SNP. This is caused by mismatch base-paring by the allele-specific probe. Experiments were conducted to investigate and establish cross reactivity patterns for the KRAS G12D assay:
	- $\circ$  The KRAS G12D assay was tested with 6 other known KRAS codon 12 and codon 13 mutations: G12C, G12S, G12R, G12A, G12V, and G13D.
	- $\circ$  No significant cross reactivity was detected for any of the above mutations.
	- $\circ$  If cross reactivity is suspected, a second sequence detection technique, such as Sanger sequencing, can be applied.
- This is a mutation enrichment assay. Any mutation or mismatch covered by the RS-Oligo will be enriched during the ICE COLD-PCR process. There are two possible sources of false positive results related to this assay:
	- $\circ$  Polymerase errors. While the polymerase included in the kit is a high-fidelity enzyme, there is the possibility of a polymerase-induced error.
	- o The formalin-fixation process used in preparing FFPE tumor biopsy samples

**NOTE**: Variants caused by polymerase errors or deamination of cytosine do not repeat upon reanalysis. Therefore, it is recommended that any such mutation be confirmed by duplicate analysis using the same extracted genomic DNA.

### **ICE COLD-PCR Protocol**

**IMPORTANT!** Use dedicated hood/room for ICE COLD-PCR reaction setup to avoid contamination from post-PCR products.

**IMPORTANT!** The following procedures are optional but highly recommended prior to PCR setup:

- Turn on UV light inside hood or a UV crosslinker.
- Prior to preparing Master Mixes, UV crosslink all empty Master Mix tubes. Also UV crosslink 1.7 mL tubes

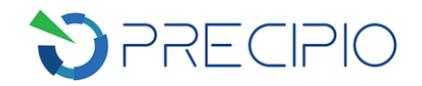

containing appropriate volume of Molecular Biology Grade Water needed for Master Mix preparation. These tubes should be UV irradiated for 10 min.

- Make sure all work areas are prepared for analysis of low level mutations. This includes correct use of the PCR Workstation, dedicated pipettes, tips, 10% bleach solution and/or DNA Away™ solutions.
- 1. Remove controls, 10X Primer/RS-Oligo Mix and 2X Polymerase Master Mix from freezer and thaw on ice.
- 2. Once thawed, vortex all kit components ~3 5 sec to mix thoroughly. Briefly centrifuge 5 sec to ensure no liquid remains on tube lids and place on ice.
- 3. **Experiment layout**: Follow **Table 2** for layout to simplify later steps of the procedure. The following three controls are required for each setup: **NTC** (No Template Control) and the control DNAs provided by the kits, including **WT** (KRAS Wild-Type) and **G12D\_1per** (1% KRAS-G12D).

#### **NOTE: Additional controls may be added in place of test samples.**

**Table 2A**: Proposed experimental layout for the ICE COLD-PCR for **24** reactions.

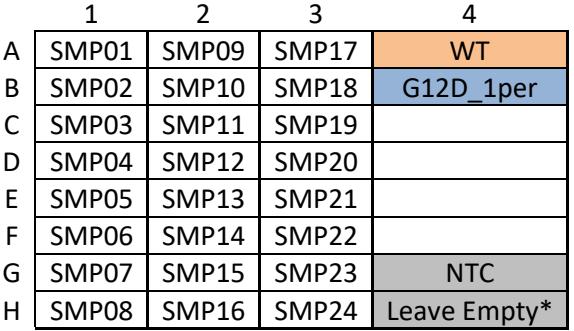

*\* This well will be used for No Template Control #2 (NTC2) in later steps.*

**Table 2B:** Proposed experimental layout for the ICE COLD-PCR for **6** samples in one batch.

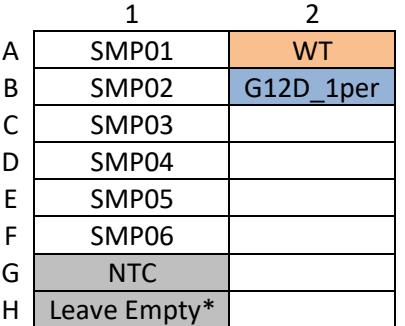

*\* This well will be used for No Template Control #2 (NTC2) in later steps.*

- 4. Use **Table 3** as a guide for calculating and preparing the ICE COLD-PCR Master Mix assuming a DNA volume of 15  $\mu$ L at 3.3 ng/ $\mu$ L. Please note that less total DNA can be added to the reaction.
	- a. If the extracted DNA concentration is > 3.3 ng/uL, dilute to a working concentration of 3.3 ng/ $\mu$ L and use 15 µL of the diluted DNA for analysis.
	- b. If the extracted DNA concentration is  $\leq 3.3$  ng/ $\mu$ L, add 15  $\mu$ L of extracted DNA for analysis.

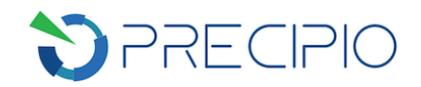

**Table 3**: Calculations for Master Mix preparation:

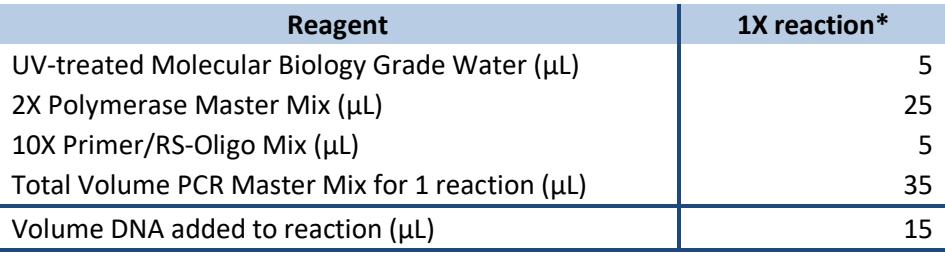

*\*Multiply volumes in this table by the number of samples being tested.*

**NOTE:** A Master Mix volume slightly greater than this calculation will be required to allow for losses during pipetting.

**NOTE:** Amount of UV-treated Molecular Biology Grade Water and volume of DNA can be adjusted accordingly.

**NOTE:** We suggest **50** ng of DNA should be used for each PCR reaction in order to potentially detect ≥ 0.1% mutation present in the starting material (minimum 18 ng). Up to 20 µL DNA can be used in each PCR reaction with adjustment of volume of water used.

**NOTE:** If DNA contains contaminants (ethanol carryover, EDTA, etc.), increasing DNA volume may decrease PCR efficiency.

- 5. Label a 1.7 mL-centrifuge tube for PCR Master Mix preparation.
- 6. Add required volume of molecular biology grade water to Master Mix tube.
- 7. Add required volume of 2X Polymerase Master Mix to Master Mix tube.
- 8. Add required volume of 10X Primer/RS-Oligo Mix to Master Mix tube.
- 9. Cap Master Mix tube, vortex for ~3 5 sec, briefly centrifuge and store on ice until use.
- 10. Label a 96-well plate with appropriate sample information.
- 11. Pipette appropriate volume of ICE COLD-PCR Master Mix into applicable wells. If using a repeat pipettor, ensure that there is no spillage or splashing from well to well.
- 12. To appropriate wells, add required volume of each DNA sample, control, or water (NTC). Use separate pipette tips for each sample and avoid cross-contamination of the samples by splashing. Securely cap all wells containing DNA samples, controls, and NTC with 8-cap strips.

**NOTE:** Addition of the kit controls last lessens the chance of contaminating any test sample wells.

13. Vortex (1/2 speed) for  $\sim$ 3 - 5 sec. Centrifuge for  $\sim$  5 sec to ensure all solutions are collected at the bottom of wells or tubes. If not, repeat centrifugation.

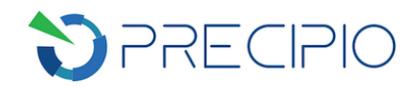

# **Thermal Cycler Program for ICE COLD-PCR**

Use the thermal cycler protocol in **Table 4** for ICE COLD-PCR.

**IMPORTANT!** Ensure that the following ramp rates are used depending on the thermal cycler:

- BioRad C1000 Touch: 1.5°C/sec
- BioRad Tetrad II: default (3.0°C/sec)
- Applied Biosystems Veriti: 100%

**Table 4**: Thermal cycler conditions for ICE COLD-PCR.

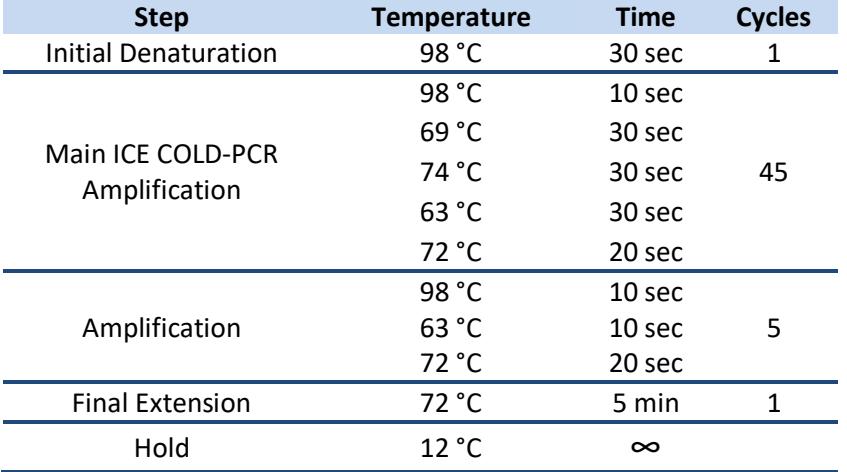

**NOTE**: Samples can be stored at -20 °C post amplification.

# **Quality Control of ICE COLD-PCR Products (OPTIONAL)**

- 1. Analyze an aliquot of ICE COLD-PCR product alongside an aliquot of 100-bp DNA mass ladder on a 2% agarose gel to verify amplification of DNA.
- 2. Only a single band corresponding to the main ICE COLD-PCR product should be observed  $(\sim 125 170$  bp).
- 3. If multiple smaller bands (<80 bp) are present check quality of input DNA.
- 4. If no product is observed, ensure quality of input template DNA was sufficient.
- 5. No ICE COLD-PCR products should be visible in No Template Control sample.
	- a. If DNA products of the expected product size are visible in No Template Control sample, contamination is likely and sample should not be taken to sequence analysis.

#### **TaqMan SNP Genotyping Guidelines**

Please see the following protocols for TaqMan Setup and Analysis which can be found on the Precipio website. If the instrument is not listed, please see the instrument manual for guidance.

- 1. ABI 7900HT System: PRO1006 TaqMan General Protocol 7900 rev04Oct2018.docx
- 2. ABI 7500 Fast System: PRO1004 TaqMan General Protocol 7500 rev04Oct2018.docx

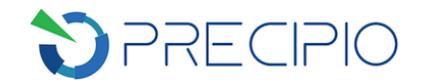

# **Technical Support/Questions**

For any questions regarding the kit or IFU, please contact us at Techsupport@precipiodx.com or call 1-203-787- 7888 ext. 509.

#### **Appendix**

The amplicon sequence is as follows:

## **TATTATAAGGCCTGCTGAAAATGACTGAATATAAACTTGTGGTAGTTGGAGCTGGTGGC GTAGGCAAGAGTGCCTTGACGATACAGCTAATTCAGAATCATTTTGTGGACGAATATGA TCCAACAATAGAGGTAAATCTTGTTTTAATATGCATATTACTGGTGCAGGACCATT**

Codon 12 is highlighted in green; codon 13 is highlighted red:

- 1. GGT>AGT; p.G12S
- 2. GGT>CGT; p.G12R
- 3. GGT>TGT; p.G12C
- 4. GGT>GAT; p.G12D
- 5. GGT>GCT; p.G12A
- 6. GGT>GTT; p.G12V
- 7. GGC>GAC; p.G13D